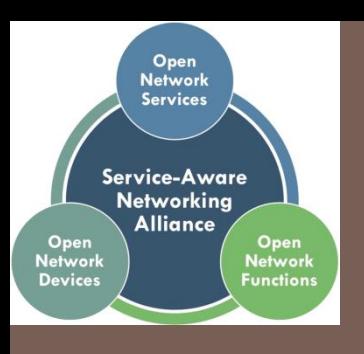

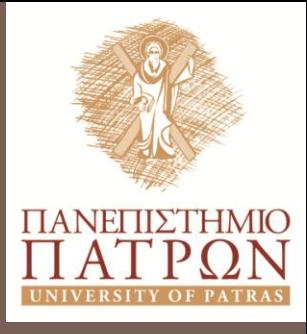

**Evangelos Haleplidis [\(ehalep@ece.upatras.gr\)](mailto:ehalep@ece.upatras.gr) Jamal Hadi Salim ([hadi@mojatatu.com\)](mailto:hadi@mojatatu.com) Damascene Joachimpillai [\(dj@verizon.com\)](mailto:dj@verizon.com) Spyros Denazis [\(sdena@upatras.gr](mailto:sdena@upatras.gr)) Jason Martin ([jason@cumulusnetworks.com\)](mailto:jason@cumulusnetworks.com) Diego Lopez [\(diego.r.lopez@telefonica.com](mailto:diego.r.lopez@telefonica.com))**

**FORCES APPLICABILITY FOR NFV AND INTEGRATED SDN** IETF – 90 Toronto Monday 21/07/2014

### NFV Proof of Concept details

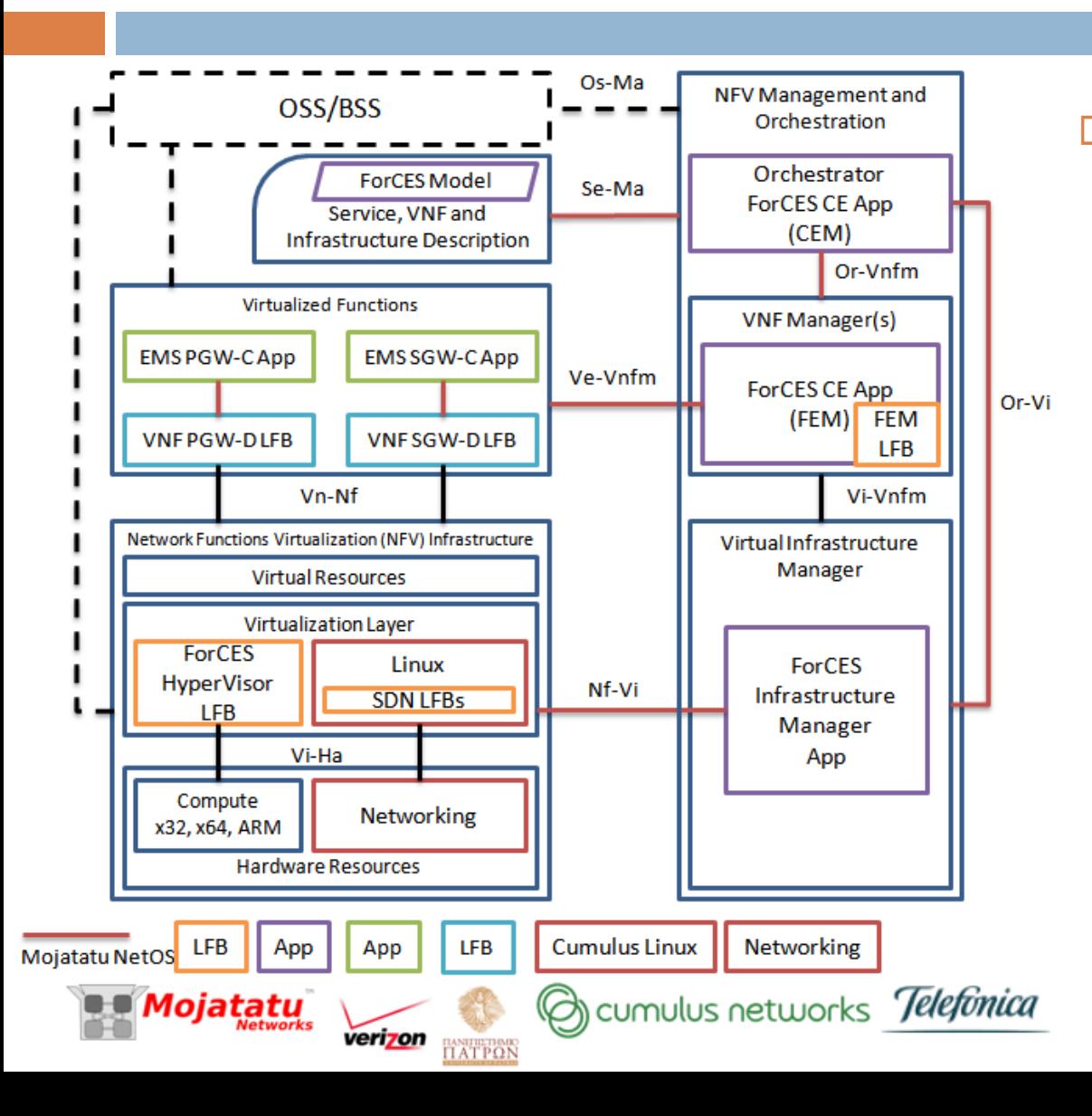

Demo:

- **D** Virtual Container Management
- **Q** Application/Datapath Functionality instantiation
- **E** Control Virtualized Datapath Functionality to create service

# Motivation (1)

- Use LFBs as a modeling language to describe all operational parameters, capabilities and notifications of resources:
	- VNFs (Operational parameters, Capabilities, Events)
	- Applications (Operational parameters, Capabilities, Events)
	- $\Box$  Datapath entities
	- Virtual Infrastructure
		- □ Virtual Containers for deploying Apps & VNFs

## Motivation (2)

Separate Software/Hardware

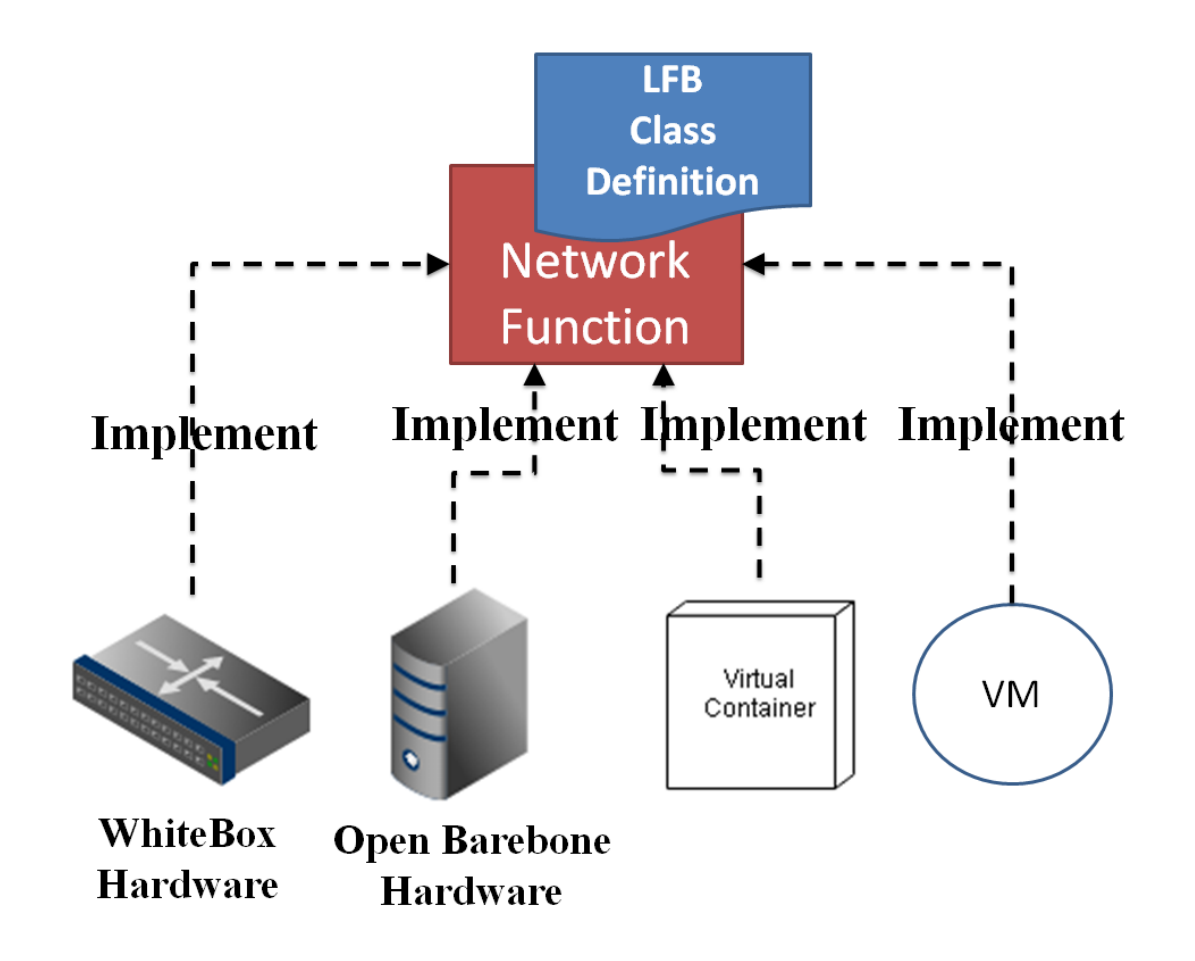

# Motivation (3)

Separate Planes

- **Control**
- Management
- Forwarding
- **Operational**

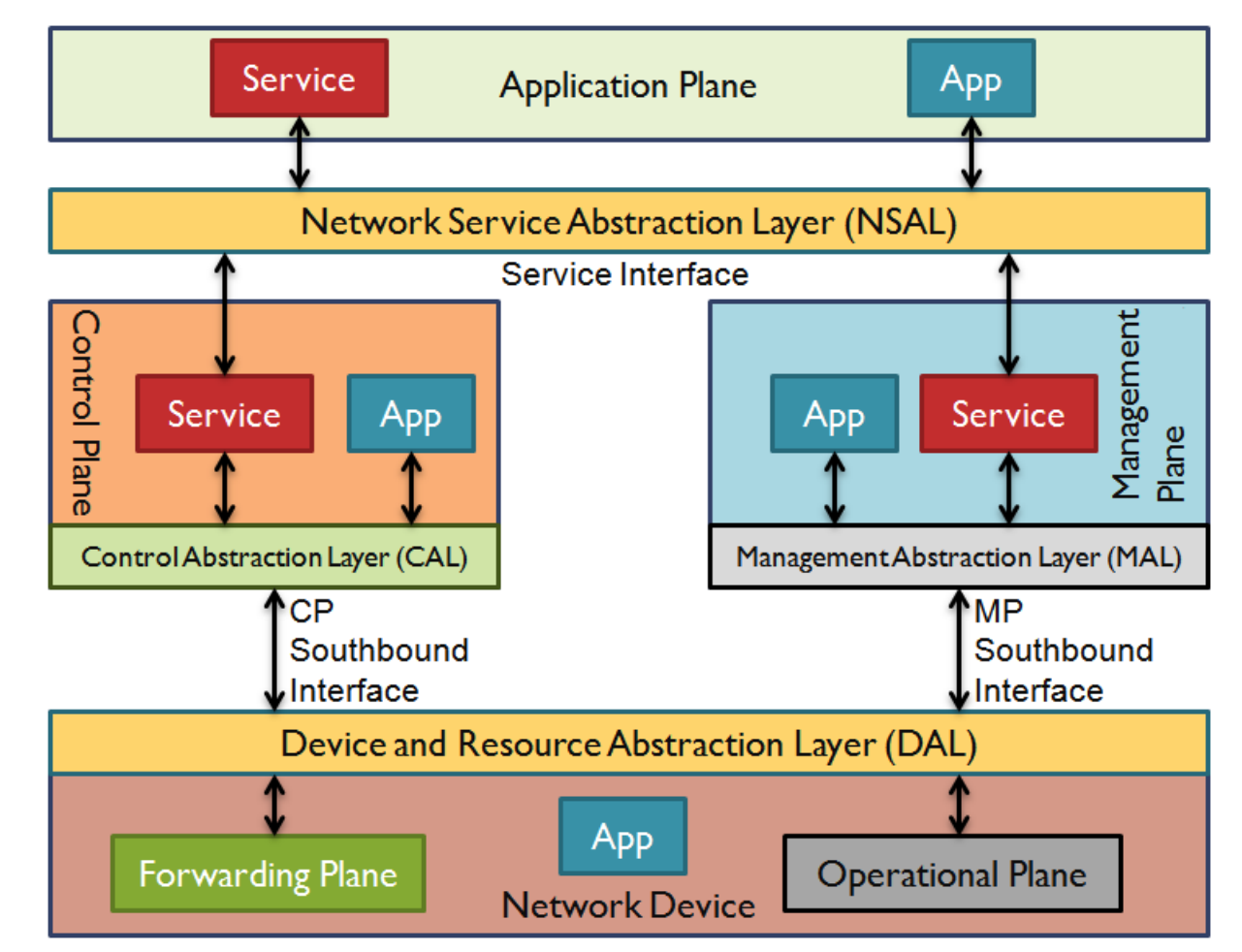

### Bigger Picture

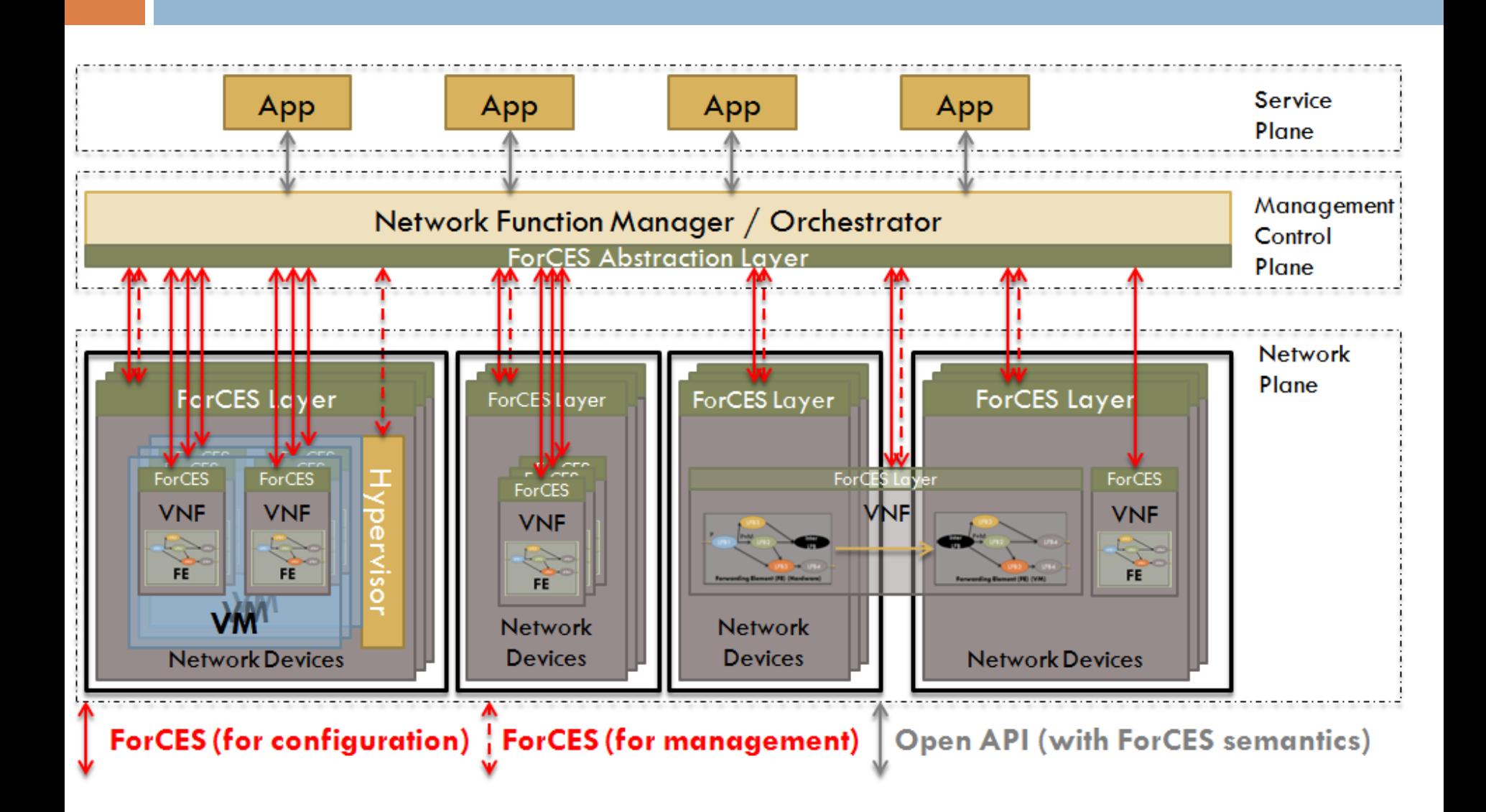

#### Our use case: LTE – Focus: PGW & SGW

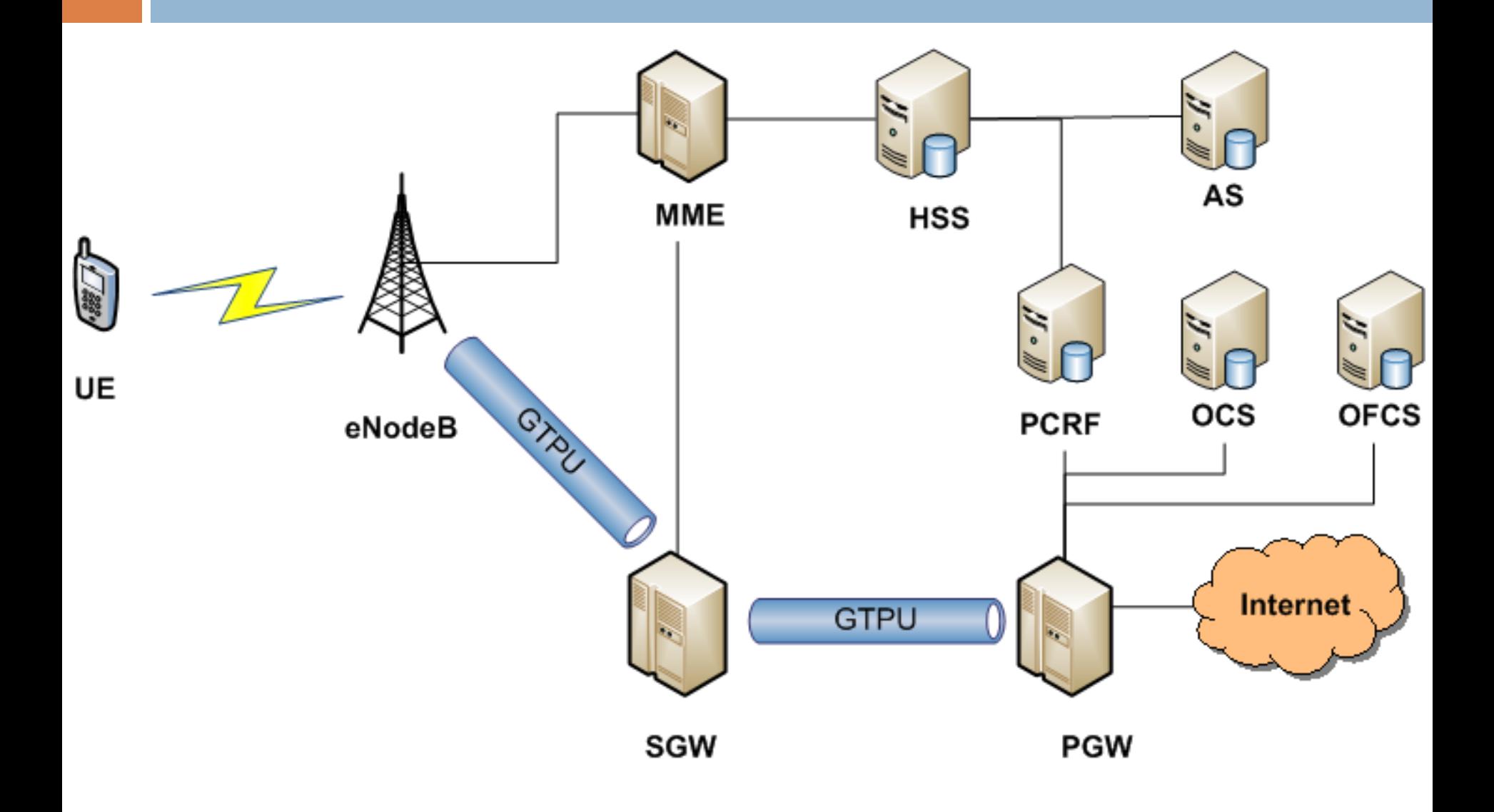

#### PGW & SGW Interfaces

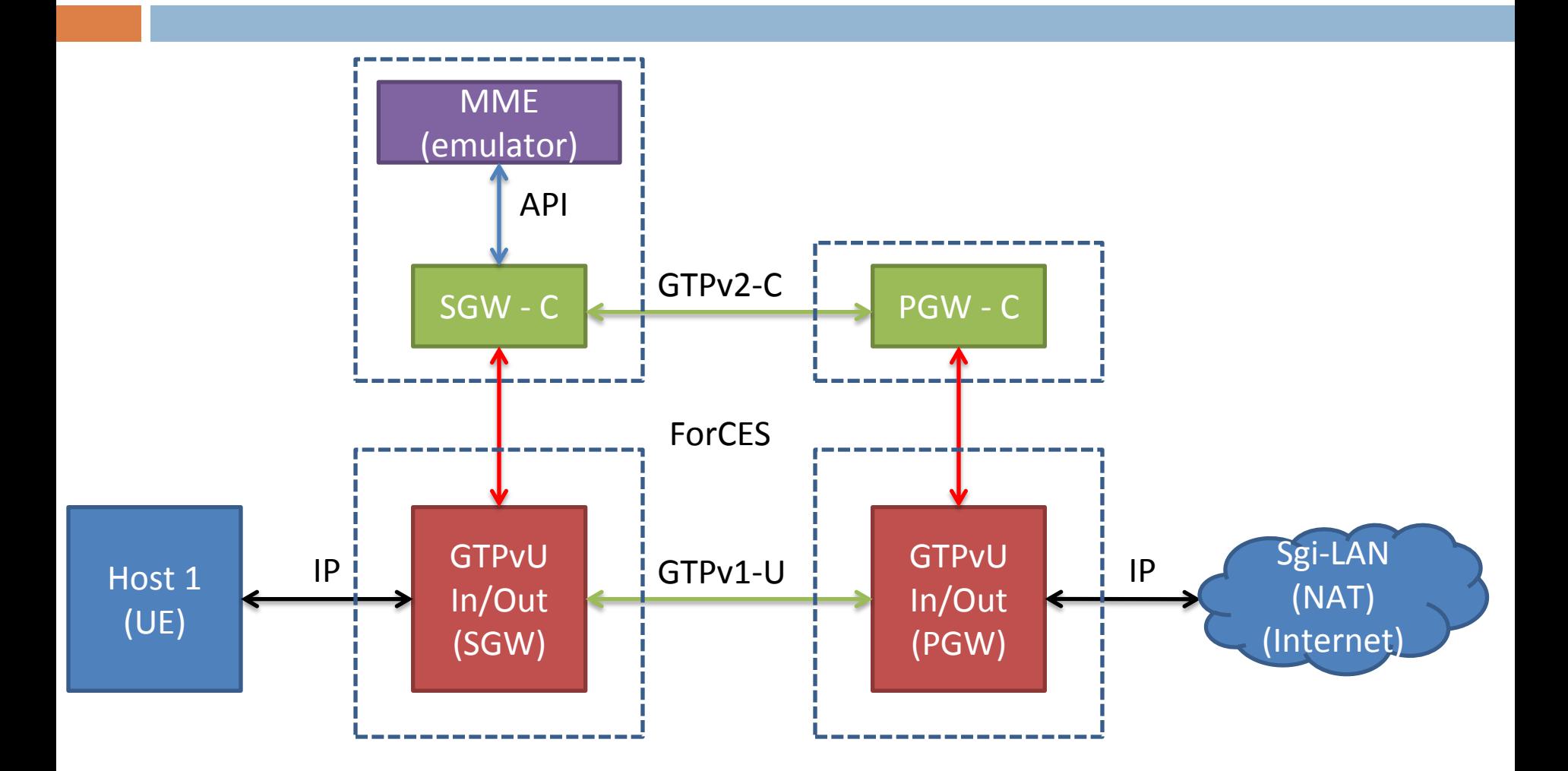

## Reusability of LFBs

- GTPu LFB is common for SGW & PGW.
- Instantiation of GTPu and application of the respective Control Application.
	- **D** Flexibility in defining the operation of the datapath.

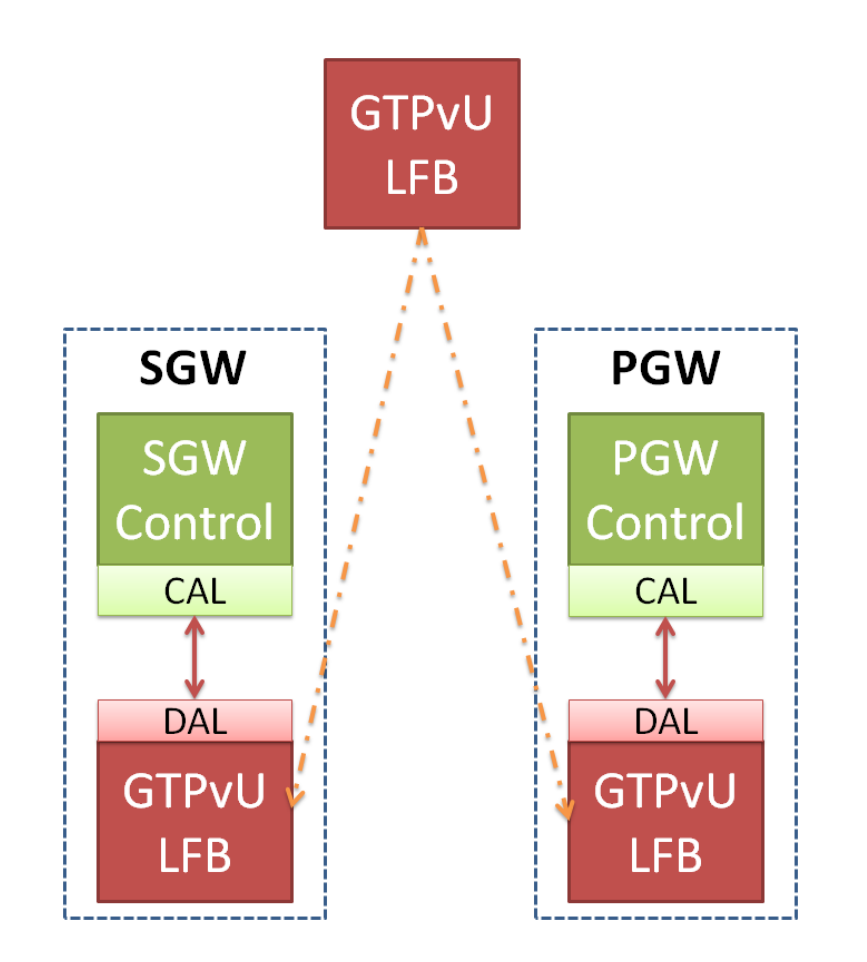

#### Final Demo Logical setup

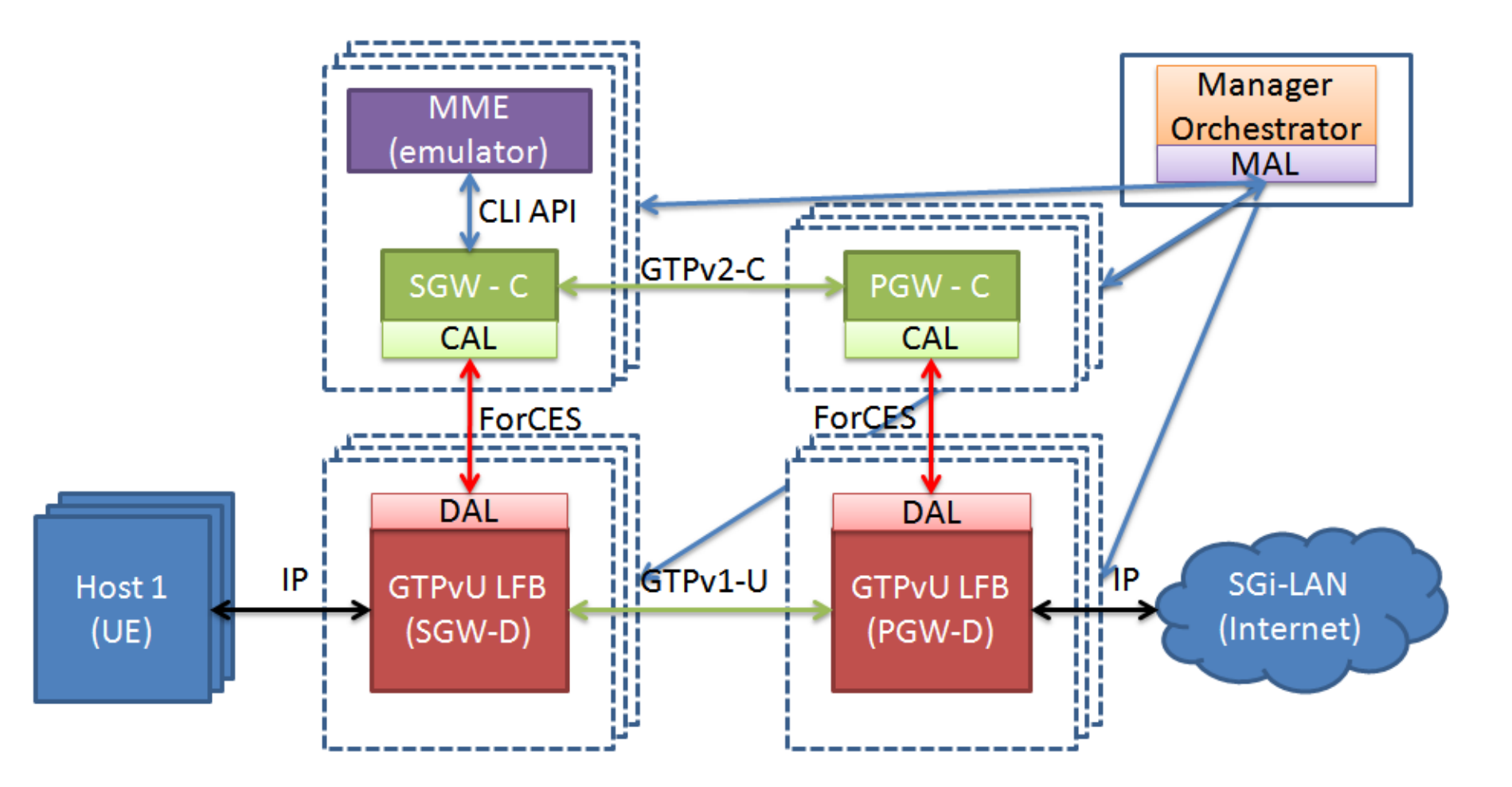

### Final Demo Physical setup

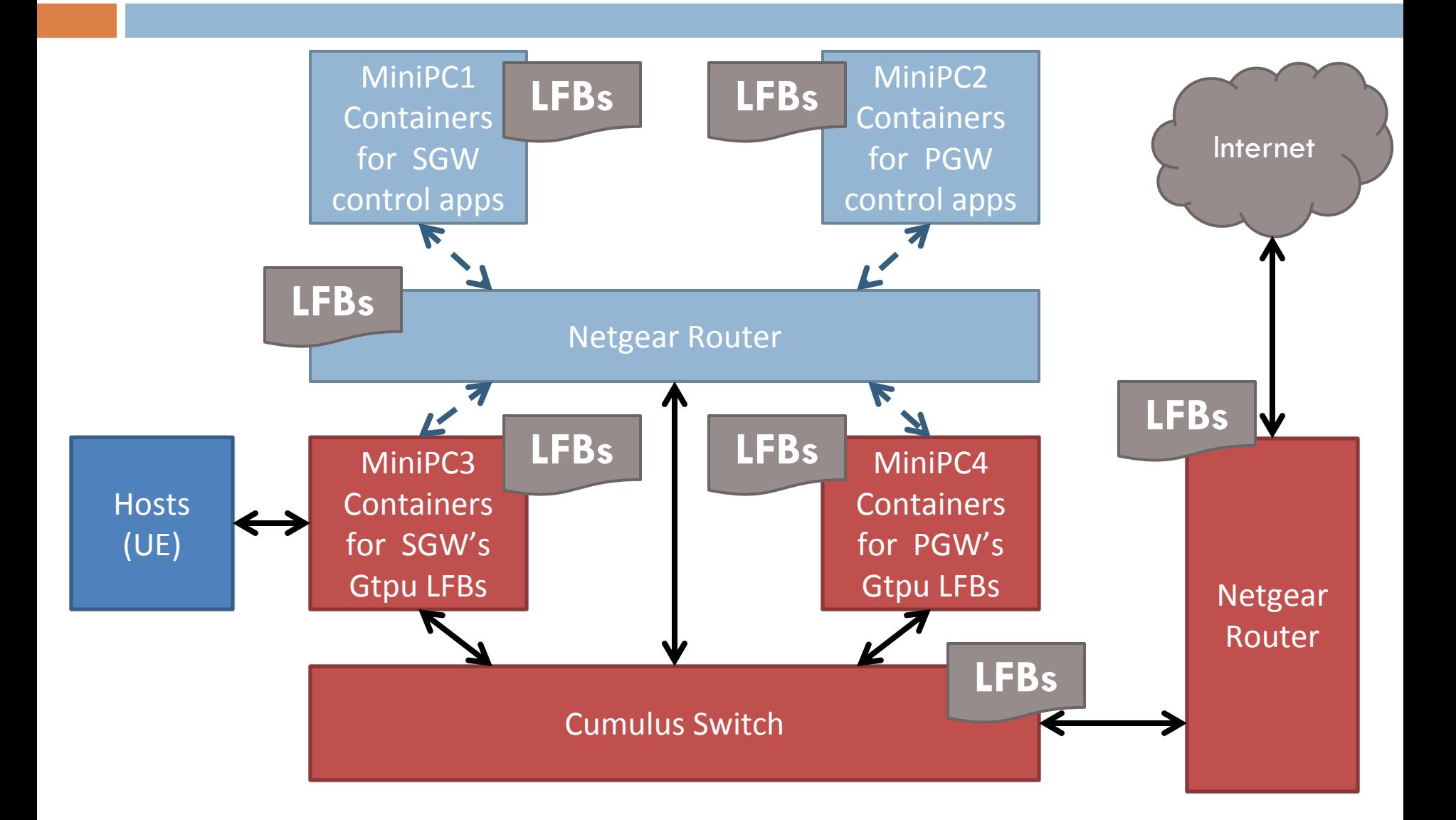

#### Architecture

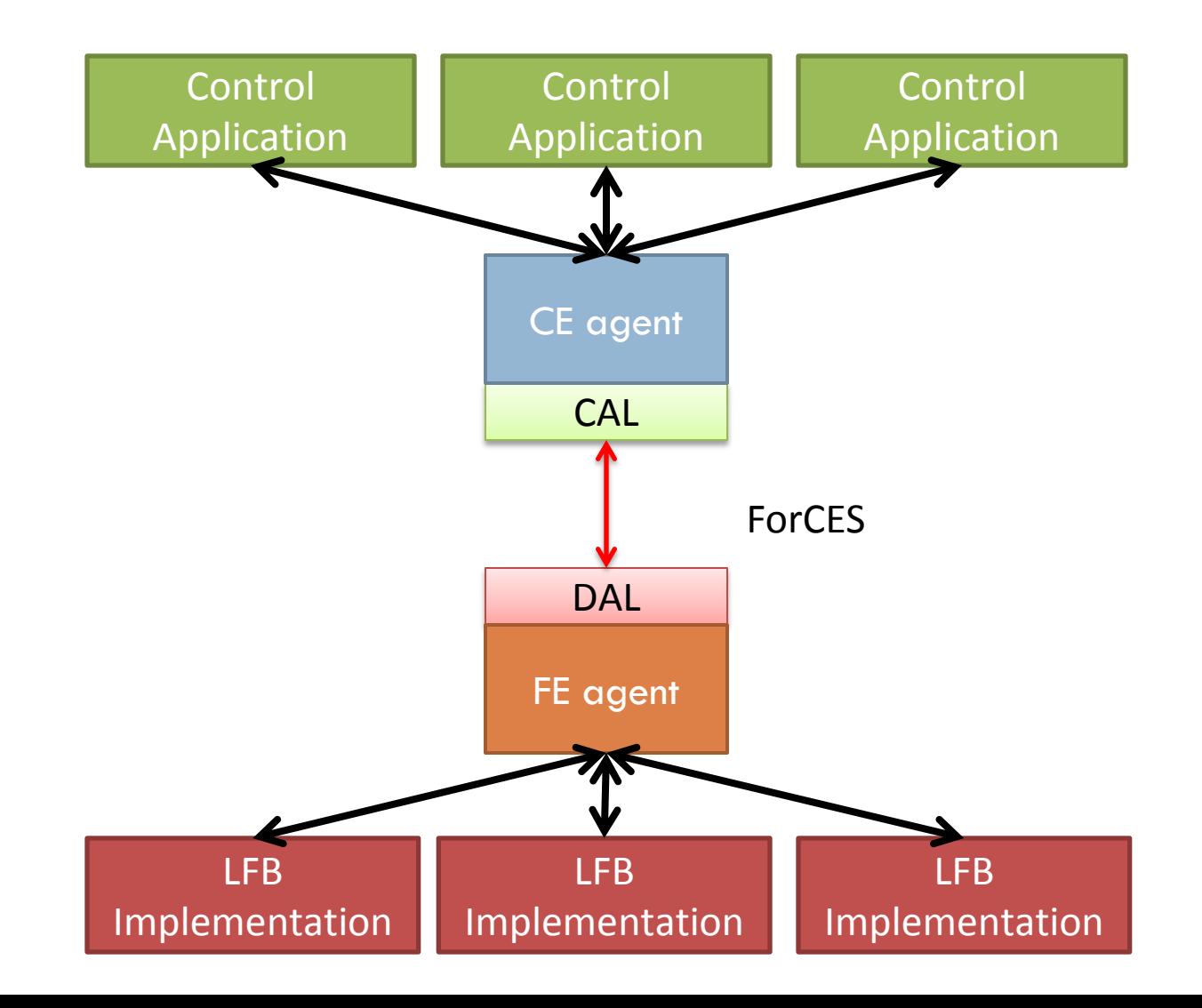

### Demo Sequence

- 1. Containers start-up (NFV)
- 2. Instantiate FEs and CEs
- 3. Instantiate GTPu LFBs, S/PGW control apps (NFV)
- 4. Connect LFBs and apps in a network (SDN)
- 5. Emulate MME to register a UE (App)
- 6. PGW & SGW apps control GTPu LFBs (SDN)
- 7. See traffic flow
- 8. Collect statistics
	- Per UE
	- Per UE/Flow

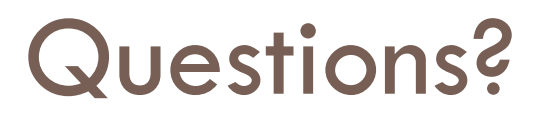

- □ Thanks for watching
- □ See you at the Bits N Bites